## **T.C. GAZİ ÜNİVERSİTESİ 2022-2023 GÜZ DÖNEMİ**

## **BTÖ-203 TEMEL PROGRAMLAMA DÖNEM SONU SINAVI**

- Sınav 8 sorudan oluşmaktadır, her bir sorunun puanı yanında belirtilmiştir, toplam sınav puanı 100'dür.
- Bu sınavın ÖBS'ye işlenecek dönem sonu sınav puanına etkisi %60'tır. (5 Ödev => %20, 2 Quiz => %20)
- Cevaplarınızı size ayrılan kutucukları taşırmadan ve okunaklı bir şekilde yazınız.
- Sınav süresi 50 dakikadır, ilk 15 dakika çıkılamaz.

Başarılar Mertcan Ünal, Dr.

**Soru 1)** Programlama dillerinde gömülü ve özel fonksiyonlar arasındaki fark nedir? (10 Puan)

**Soru 2)** Python programlama dilindeki hata türlerini örnekleriyle birlikte açıklayınız. (10 Puan)

**Soru 3)** gezegenler = ["Merkür", "Jüpiter", "Satürn", "Neptün"]

Python programlama dilinde yukarıda tanımlanan gezegenler değişkeni ile birtakım işlemler yapılmak istenmektedir. Her bir işlem sonucunun bir sonraki işlemi "**etkilediği**" bu gezegenler değişkeni için beklenen ekran çıktılarını aşağıdaki ilgili boşluklara yazınız. (10 Puan)

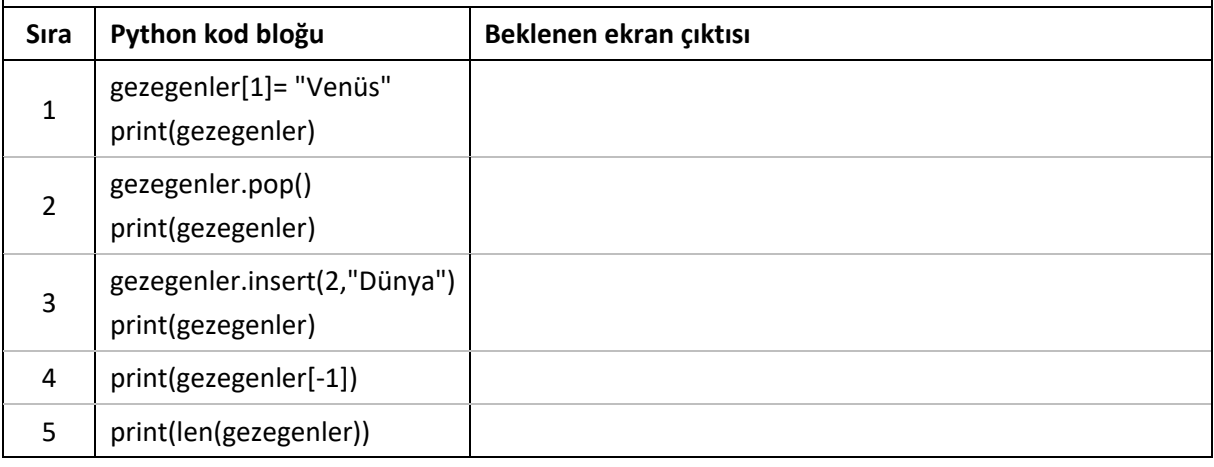

**Soru 4)** Aşağıdakilerden hangisi Python programlama dilinde bir değişken içerisinde birden çok sayıda ve türde veri saklanmasına izin veren değişken türlerinden biri **değildir**? (5 Puan) a) liste b) deste c) küme d) sözlük e) demet

**Soru 5)** Aşağıda verilen Python kod bloğunun beklenen ekran çıktısını bulunuz. Çıktı eleman ya da elemanlarının yan yana veya alt alta olmasına dikkat ediniz. (10 Puan)

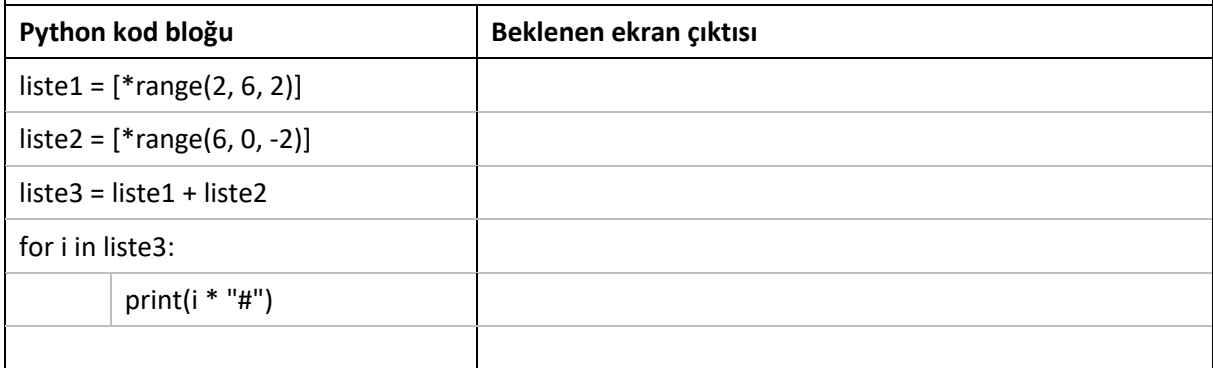

**Soru 6)** Aşağıda verilen Python kod bloğunu, herhangi bir sıralama ya da en büyük fonksiyonuna başvurmadan en büyük sayıyı bulup yazdıracak şekilde tamamlayınız. (15 Puan)

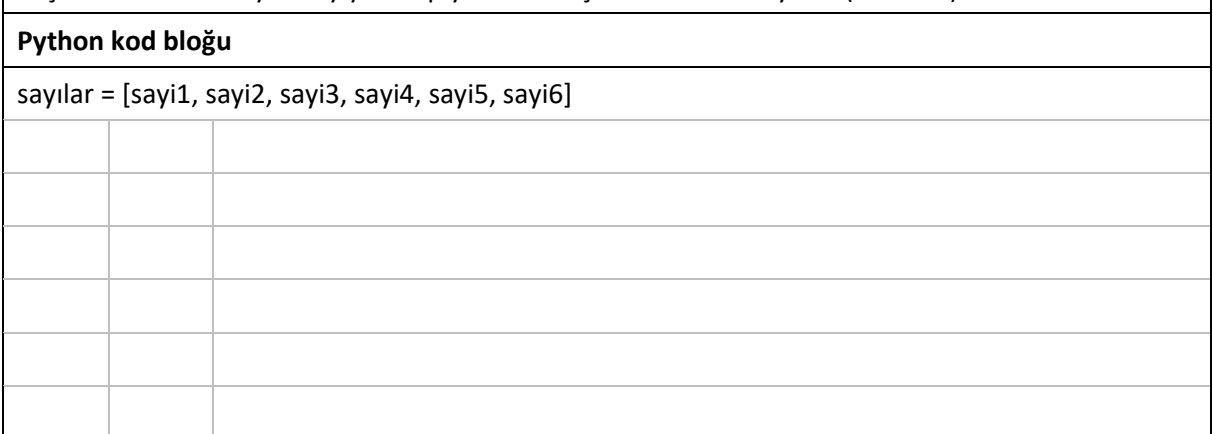

**Soru 7)** Aşağıda verilen Python kod bloğunu, beklenen ekran çıktısını üretecek şekilde tanımlamalarla donatınız. Argümanlar sırasıyla ara sınav puanı, dönem sonu sınav puanı ve ders adıdır. Ortalama için ara sınav puanının yüzde 40'ını, dönem sonu sınav puanının da yüzde 60'ını alınız. Her bir dersi kendi baraj puanı ile karşılaştırınız. (20 Puan)

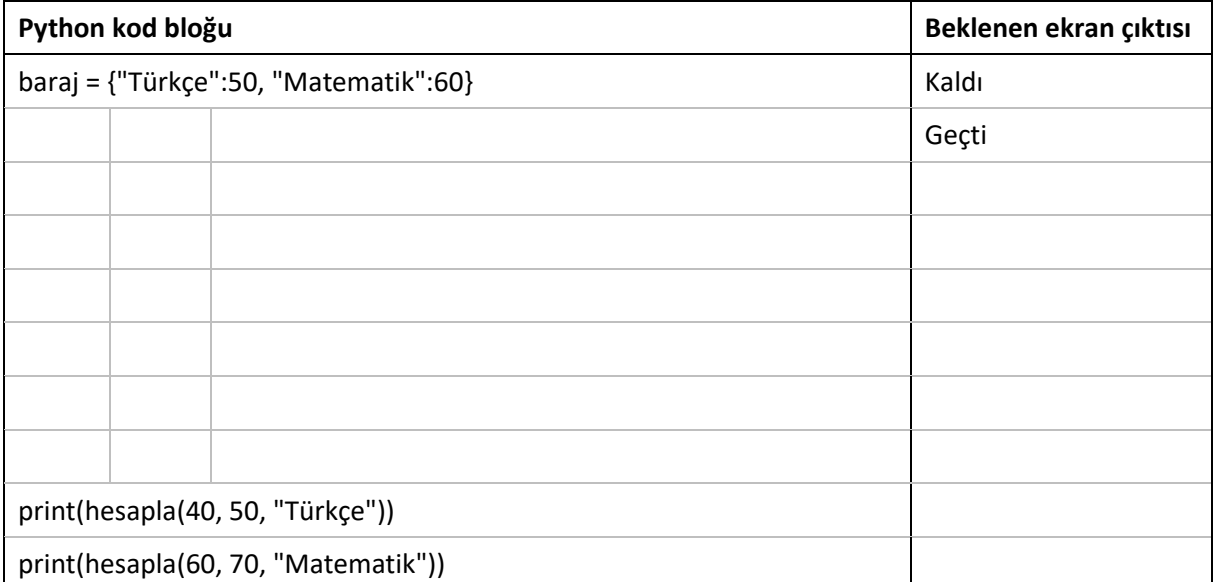

**Soru 8)** Aşağıda verilen Python kod bloğunu, beklenen ekran çıktısını üretecek şekilde sınıf, fonksiyon vb. tanımlamalarla ve ekrana çıktı alma komutlarıyla donatınız. (20 Puan)

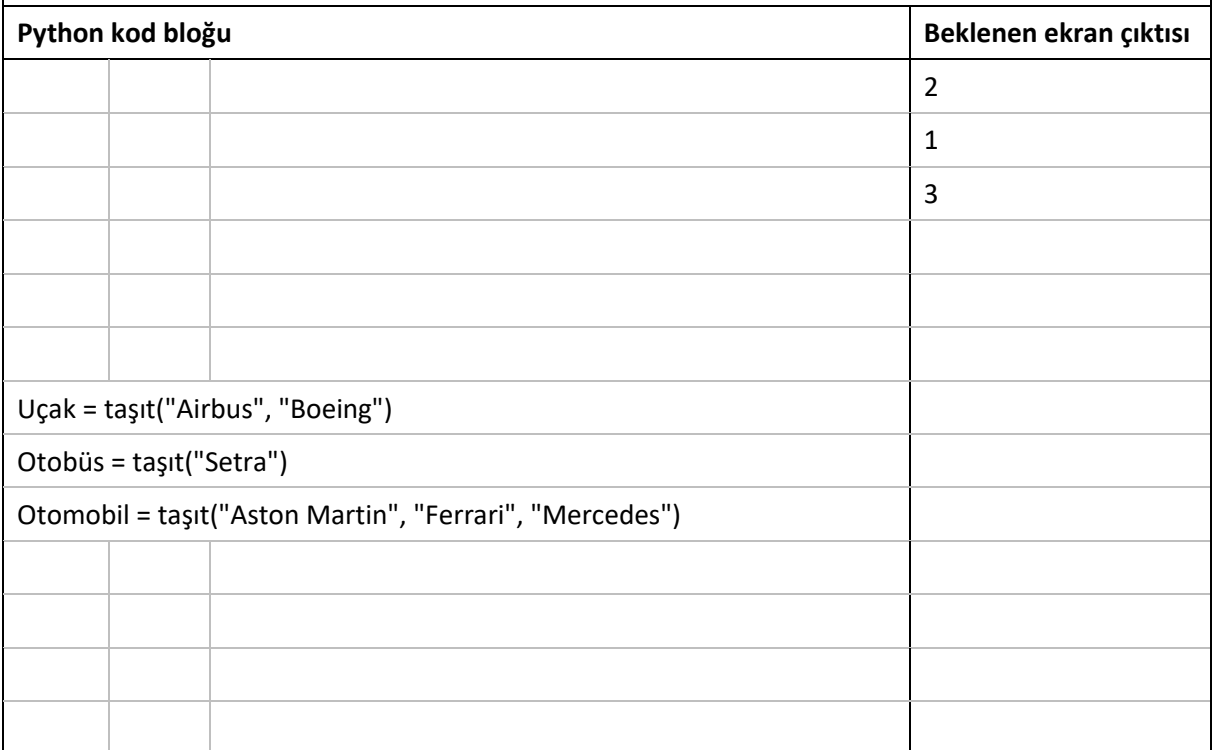